gestão empresarial Análise de Investimentos

# **Projeção e Avaliação de Fluxos de Caixa**

**CONSTANTINE REPAIR** 

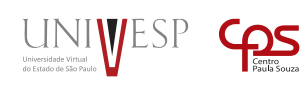

THE PARTY

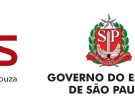

## Análise de Investimentos **Projeção e Avaliação de Fluxos de Caixa**

*3*

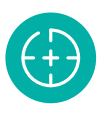

#### **Objetivos da Unidade de aprendizagem**

Compreender como a matemática financeira é aplicada à análise de fluxos de caixa.

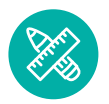

### **Competências**

Analisar fluxos de caixa descontados.

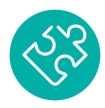

#### **Habilidades**

Descontar fluxos de caixa com múltiplos períodos, analisar a viabilidade de investimentos e calcular taxas internas de retorno.

## **Apresentação**

Essa Unidade de Aprendizagem tem a finalidade de apresentar metodologias para a análise de viabilidade de projetos de investimento com base em projeções de fluxos de caixas. Esses fluxos são avaliados pela potencialidade de geração de riqueza líquida após deduções dos investimentos, dimensionamento da taxa real de retorno e o período de recuperação dos investimentos.

## **Para Começar**

Na Unidade de Aprendizagem anterior você precisou se esforçar bastante para construir um fluxo de caixa livre. Projetamos um fluxo de caixa com quatro períodos. O ano 0 determina o momento do investimento inicial e os anos 1, 2 e 3 que determinam as entradas de caixa originadas da operação da empresa.

O fluxo de caixa livre apresentado na Tabela 1, se refere ao caso da confecção *Mimos* da Sra. Penha.

 Quando a Srta. Maithê e a Sra. Penha concluíram o fluxo de caixa, elas continuaram o diálogo com planejamento para os próximos passos. Acompanhe a discussão da consultora e da empresária. Mas antes vamos fazer um resgate do fluxo de caixa que você ajudou a construir:

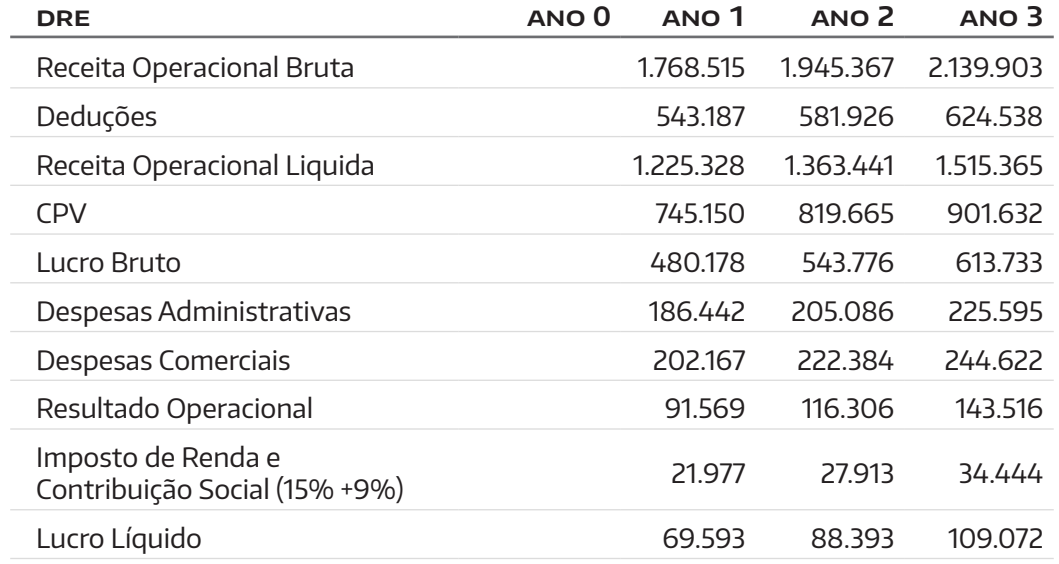

Tabela 1. Fluxo de Caixa livre do acionista. Fonte: Cláudio Roberto Leandro.

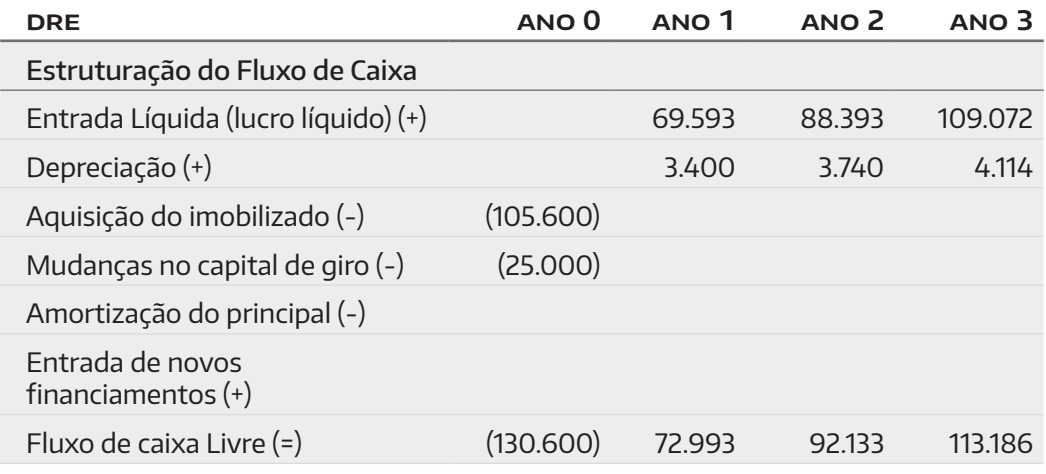

Continuação do planejamento da análise de investimentos:

- **Sra. Penha:** Nossa! Como foi trabalhoso montar o fluxo de caixa do meu projeto. Precisamos projetar receitas, calcular custos e despesas. Eu precisei me esforçar muito para coletar todas as informações e traduzir em valores monetários.
- **Srta. Maithê:** Sim, é trabalhoso. Mas é o processo natural da análise de investimentos. Todo empresário deve estar seguro sobre as decisões que vai tomar.
- **Sra. Penha:** Agora eu preciso me preocupar com o valor do dinheiro no tempo, certo? E a tal da taxa de retorno, como eu determino o valor dela?
- **Srta. Maithê:** Calma, Sra. Penha, uma coisa de cada vez. O primeiro passo é achar uma taxa de mercado para aplicar no projeto, uma TMA ou uma taxa mínima de atratividade. Devemos olhar para o mercado e avaliar todas as possibilidades de investimentos. Pode ser, a princípio, uma caderneta de poupança, fundo de renda fixa, aplicações em ações etc. A Sra. precisa ter uma taxa de mercado para comparar a rentabilidade do seu projeto.

**Sra. Penha:** Não entendi!

- **Srta. Maithê:** Pense em oportunidades. A Sra. vai aplicar \$130.600,00 na empresa. A Sra. poderia aplicar no mercado de ações e não acreditar nesse projeto. Vamos imaginar que o seu projeto remunere 10% e o mercado de ações 16%. A Sra. concorda que o mercado de ações leva vantagem? A sua empresa para ser atrativa, deve gerar riquezas compatíveis o mercado.
- **Sra. Penha:** É muito difícil esse negócio de análise de investimentos. Eu achei que era só fazer uns cálculos e pronto.
- **Srta. Maithê:** Não é bem assim. Com a taxa esperada, podemos calcular o prazo de retorno e os demais indicadores que determinarão a viabilidade do projeto.

**Sra. Penha:** Está bem! Vamos começar. Espero que o meu projeto seja viável. Eu desejo uma taxa de 15% ao ano, pois essa taxa é a mais comum nas opções que eu conheço no mercado para o valor que vou investir. O período de retorno máximo é de três anos. Esse período é compatível com o período do contrato com os meus clientes.  **Srta Maithê:** Então, vamos lá!

A Sra. Penha ainda está com algumas dúvidas sobre a análise do fluxo de caixa do projeto dela. Convidamos você a nos acompanhar no desenvolvimento da análise.

## **Fundamentos**

#### **1. Introdução**

A análise do fluxo de caixa se concentra na aplicação de modelos matemáticos nos fluxos de caixa livre que o projeto deve gerar. Na Tabela 1 temos os seguintes valores:

- → **Ano 0:** 130.600,00 (Fluxo de caixa do projeto);
- → **Ano 1:** 72.993,00 (Fluxo de caixa Operacional);
- → **Ano 2:** 92.133,00 (Fluxo de caixa Operacional);
- → **Ano 3:** 113.186,00(Fluxo de caixa Operacional).

Você deve observar que o ano 0 representa o investimento da empresa (fluxo de caixa do projeto) e os demais anos representam as entradas de caixa (fluxo de caixa operacional). Com essas informações você pode agora compreender o processo de análise do projeto de investimento da confecção *Mimos.*

#### **2. Período de Payback**

O período de *payback* representa o número de períodos necessários para que o valor investido seja recuperado (HOJI; 2009, SAMANEZ; 2009). Vamos resumir o fluxo de caixa conforme a Tabela 2.

**ano 0 ano 1 ano 2 ano 3**  Fluxo de caixa do projeto (130.600) Fluxo de caixa da operação 72.993 92.133 113.186 Fluxo de caixa livre (130.600) 72.993 92.133 113.186

Tabela 2. Fluxo de caixa livre. Fonte: Cláudio Roberto Leandro. Você deve observar que as informações obtidas na tabela 1 são importantes para entender as movimentações no caixa originadas pelo investimento (fluxo de caixa do projeto) e originadas pela operação da empresa (fluxo de caixa operacional).

O fluxo de caixa livre é obtido pela somatória do fluxo de caixa do projeto e da operação.

Para você entender o período de *payback,* vamos facilitar o processo **sem** levar em consideração o valor do dinheiro no tempo (*payback simples)*. Na sequência, após o entendimento do processo, vamos calcular o *payback* descontado, onde o valor do dinheiro no tempo é considerado.

O processo é bem simples:

- → No ano 0 (zero) a única movimentação no caixa é uma saída de \$130.600,00. Esse saldo é negativo e deve ficar acumulado para o próximo ano;
- $\rightarrow$  No ano 1 o fluxo de caixa começa com um saldo negativo de –\$130.600,00 e tem uma entrada no caixa de \$72.993,00, então o saldo no final do ano 1 será de –\$57.607,00, pois o saldo anterior de  $-130.600,00 + 12.993,00 = -157.607,00;$
- → No ano 2 o fluxo de caixa começa com um saldo negativo de –\$57.607,00 e tem uma entrada de \$92.133,00, então o saldo no final do ano 2 será de \$34.526,00, pois -\$57.607,00 + \$92.133,00 = \$34.526,00;
- $\rightarrow$  No período em que o saldo final de caixa for igual a 0 ou for positivo é o período em que o período de *payback* simples ocorre. Se o saldo no final do ano 2 fosse igual a 0, você poderia afirmar que o retorno acontece em dois anos, mas como o valor foi positivo, o período de *payback* está entre 1 e dois anos;
- → Para calcular o período exato, vamos fazer juntos, um cálculo bem simples. Vamos imaginar que o fluxo de caixa durante o segundo ano (de janeiro a dezembro) foi uniforme (todo mês o mesmo valor entrou no caixa da empresa). Vamos recortar o fluxo de caixa da seguinte forma:
	- $\rightarrow$  Saldo no final do ano 1 = -\$57.607.00:
	- $\rightarrow$  Saldo em algum mês do ano 2 = 0;
	- $\rightarrow$  Saldo no final do ano 2 = 34.526,00;
	- → Vamos criar duas relações lineares. Pense em duas variáveis *x* e *y.*

A variável y representa o tempo entre o ano 1 e 2 e x representa a variável *saldo no caixa* entre o ano 1 e 2. Observe a figura 1:

Figura 1. Plano cartesiano x, y (período e VPL). Fonte: Cláudio Roberto Leandro.

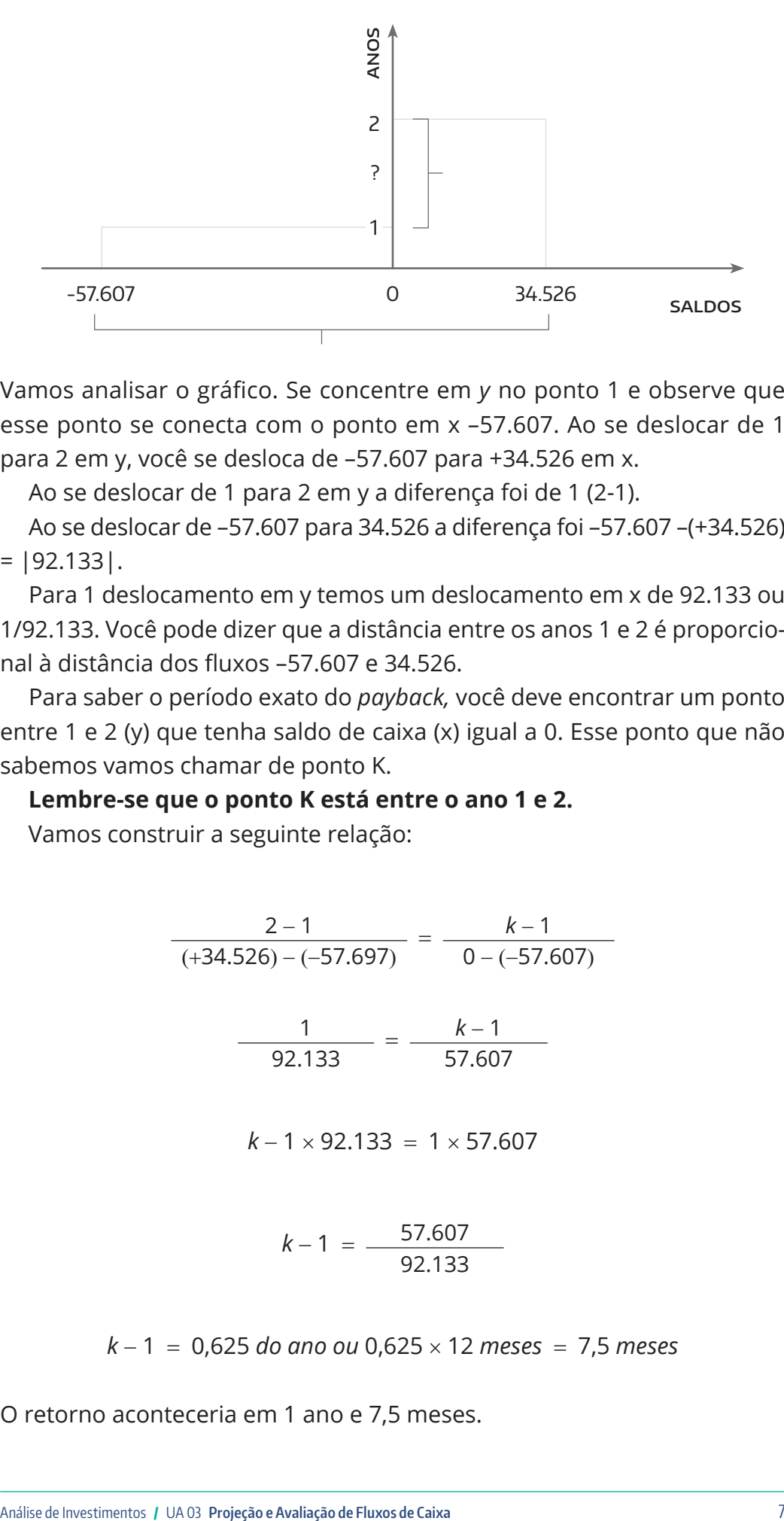

Vamos analisar o gráfico. Se concentre em *y* no ponto 1 e observe que esse ponto se conecta com o ponto em x –57.607. Ao se deslocar de 1 para 2 em y, você se desloca de –57.607 para +34.526 em x.

Ao se deslocar de 1 para 2 em y a diferença foi de 1 (2-1).

Ao se deslocar de –57.607 para 34.526 a diferença foi –57.607 –(+34.526)  $= |92.133|$ .

Para 1 deslocamento em y temos um deslocamento em x de 92.133 ou 1/92.133. Você pode dizer que a distância entre os anos 1 e 2 é proporcional à distância dos fluxos –57.607 e 34.526.

Para saber o período exato do *payback,* você deve encontrar um ponto entre 1 e 2 (y) que tenha saldo de caixa (x) igual a 0. Esse ponto que não sabemos vamos chamar de ponto K.

**Lembre-se que o ponto K está entre o ano 1 e 2.**

Vamos construir a seguinte relação:

$$
\frac{2-1}{(+34.526) - (-57.697)} = \frac{k-1}{0 - (-57.607)}
$$

$$
\frac{1}{92.133} = \frac{k-1}{57.607}
$$

$$
k - 1 \times 92.133 = 1 \times 57.607
$$

$$
k - 1 = \frac{57.607}{92.133}
$$

*k* - 1 = 0,625 *do ano ou* 0,625 × 12 *meses* = 7,5 *meses*

O retorno aconteceria em 1 ano e 7,5 meses.

Você acabou de usar a famosa e popular **regra de três simples***.* Você pode raciocinar de uma forma diferente:

Se em 1 ano o caixa da empresa recebeu \$92.133,00 (1 / 92.133,00) significa que mensalmente entrou no caixa da empresa \$7.677,75, pois \$92.133 ÷ 12 meses = 7.677,75. Agora multiplique o valor de \$7.677,75 por 7,5 meses e você terá 57.607 de entradas acumuladas em 7,5 meses. Como você inicia o ano 2 com –57.607 e 7,5 meses mais tarde você recebe 57.607,00 então o caixa *zera* e você obtém o retorno do capital nesse período.

Recomendamos que você refaça esses cálculos.

#### 2.1 Payback descontado

O *payback* descontado é altamente recomendado pois leva em consideração o valor do dinheiro no tempo (BREALEY et al, 2008). Antes de falarmos com você sobre o *payback* descontado, vamos resgatar a nossa Unidade de Aprendizagem 1 sobre operações de desconto e cálculo do valor presente.

Na Unidade de Aprendizagem 1, você entendeu que 1 unidade monetária hoje vale mais do que 1 unidade monetária daqui a um ano.

No caso da confecção *Mimos,* a empresária projetou o investimento para três anos. Nesse caso, ela precisa levar em consideração o valor no dinheiro no tempo. A empresária também já determinou que a taxa esperada é de 15% ao ano. Para cada ano a empresária espera que o investimento seja remunerado em 15%.

Na Unidade de Aprendizagem 1 nós trabalhamos apenas com um período, mas agora temos três períodos. Então haverá a incidência de juros sobre juros.

A equação aplicada para descontar o fluxo de caixa é a mesma apresentada na Unidade de Aprendizagem 1:

$$
Vp = \frac{Vf}{(1+i)^n}
$$

Onde:

Vp = Valor presente;

Vf = Valor futuro;

 $i =$ Taxa de retorno esperada;

n = Período.

Agora vamos juntos acompanhar o processo para desconto do fluxo de caixa livre (Tabela 3):

Tabela 3. Fluxo de caixa livre. Fonte: Cláudio Roberto Leandro.

![](_page_8_Picture_240.jpeg)

Desconto do fluxo de caixa para o ano 0 (FC)

$$
Vp = \frac{-130.600}{(1+0.15)^0} = \frac{-130.600}{1} = -130.600
$$

Desconto do fluxo de caixa para o ano 1 (FC<sub>1</sub>)

 $Vp = \frac{72.993}{(1 + 0.15)^1} = \frac{72.993}{1.15^1} = 63.472.17$ 

Desconto do fluxo de caixa para o ano 2 (FC<sub>2</sub>)

$$
Vp = \frac{92.133}{(1+0.15)^2} = \frac{92.133}{1.15^2} = 69.66578
$$

Desconto do fluxo de caixa para o ano 3 (FC $_3$ )

$$
Vp = \frac{113.186}{(1+0.15)^3} = \frac{113.186}{1.15^3} = 74.421.63
$$

![](_page_8_Picture_10.jpeg)

#### LEMBRE-SE

Ao descontar um fluxo de caixa você estará medindo o valor presente de um desempenho futuro. Por exemplo, no ano 3, você receberá 113.186. Esse valor vale no, ano 0, 74.421,63. Você tem 15% ao ano em três anos acumulados na forma de juros sobre juros.

Os resultados podem ser resumidos e interpretados como fluxo de caixa descontado (Tabela 4):

Tabela 4. Fluxo de caixa descontado. Fonte: Cláudio Roberto Leandro.

![](_page_8_Picture_241.jpeg)

Qual é então o *payback* descontado? Você deve usar o mesmo procedimento para calcular o *payback* simples:

- $\rightarrow$  Saldo no ano 0 = -\$130.600:
- $\rightarrow$  O ano 1 começa com um saldo de –\$130.600 e entra no caixa +\$63.472,17. O saldo final no ano 1 é de –\$67.127,80;
- $\rightarrow$  O ano 2 começa com um saldo de -\$67.127,80 e entra no caixa +69.665,78. O saldo final no ano 2 é de \$2.537,95;
- → Como o saldo ficou positivo o *payback* ocorre entre o ano 1 e 2;

$$
\frac{2-1}{(+2.537,95) - (-67.127,80)} = \frac{k-1}{0 - (-67.127,80)}
$$

$$
\frac{1}{69.665,78} = \frac{k-1}{67.127,80}
$$

$$
k - 1 \times 69.665,78 = 1 \times 67.127,80
$$

$$
k - 1 = \frac{67.127,80}{69.665,78}
$$

*k* - 1 = 0,9635 do ano ou 0,9635 *×* 12 *meses* = 11,56 *meses*

→ A confecção recupera o investimento em 1 ano e 11,56 meses ou praticamente 2 anos (levando em consideração o valor do dinheiro no tempo).

Como o ciclo do projeto é para três anos, a Sra. Penha já tem um bom indicador. Mas devemos buscar novos instrumentos de análise.

#### **3. Valor Presente Líquido**

O valor presente foi introduzido na Unidade de Aprendizagem 1, mas na ocasião o nosso trabalho de concentrou em apenas um período. Para o exemplo da confecção temos uma condição de múltiplos períodos. Felizmente, uma parte do trabalho já fizemos. Você vai precisar do fluxo de caixa livre descontado para estudo do VPL (Tabela 5).

Tabela 5. Fluxo de caixa descontado. Fonte: Cláudio Roberto Leandro.

![](_page_10_Picture_219.jpeg)

O cálculo do VPL pode ser desenvolvido pela seguinte equação:

*VPL* = - *investimento inicial* + *fluxo de caixa operacional descontado*

 $VPL = -130.600,00 + (63.472,17 + 69.665,78 + 74.421,63)$ 

 $VPL = -130.600,00 + 207.559,60 = 76.959,50$ 

Como comentamos com você na Unidade de Aprendizagem 1, devemos aceitar os projetos de investimentos com VPL positivo (VPL >0).

Vamos melhorar a leitura do VPL no caso da confecção da Sra. Penha:

- $\rightarrow$  Com o VPL positivo a empresa vai recuperar todo o capital investido;
- $\rightarrow$  O investimento, durante três anos, será corrigido por uma taxa anual de 15% (taxa de mercado);
- $\rightarrow$  Haverá uma riqueza adicional (real) de \$76.959,50.

Recomendamos que você sempre use o VPL como um dos principais critérios de avaliação de projetos de investimento. Um instrumento complementar que normalmente usamos para avaliar investimentos é a Taxa Interna de Retorno (TIR).

#### **4. Taxa Interna de Retorno (TIR)**

No caso da confecção, se o VPL fosse igual a zero, você poderia ter certeza que a o projeto da Sra. Penha remunera o investimento em três anos a uma taxa de 15% ao ano. Como o VPL é positivo, é necessário saber qual é a taxa real do projeto.

Para simplificar, podemos afirmar que a TIR de um projeto é aquela que produz VPL igual a zero. O processo para calcular a TIR é simples, mas trabalhoso. Não existe, de forma rápida, um método para cálculo da TIR. Mas vamos entender o processo juntos.

- $\rightarrow$  Tenha em mente que a TIR que buscamos gera um VPL = 0. Você não sabe qual é a taxa, mas sabe qual é o VPL que ela gera;
- → Você vai precisar da taxa usada no cálculo atual (15%) e do VPL originado com essa taxa (+76.959,50);
- $\rightarrow$  Você precisa estimar (tentativa e erro mesmo) uma taxa que produza um VPL negativo (> 0). Por quê? Se você deseja encontrar a taxa que

gere um VPL = 0, ao determinar uma taxa com VPL negativo você gera duas relações de grandezas nas taxas e nos VPLs e podemos fazer uma pequena regrinha de três como você acabou de fazer no *Payback.* Vamos lá?

1º passo: pegue o fluxo de caixa livre original (sem descontar - tabela 1.6);

![](_page_11_Picture_186.jpeg)

→ **2º passo:** Desconte esse fluxo com uma taxa (maior que 15%) que gere um VPL negativo. Vamos estimar em 48%. Você poderia perguntar, por que tão alta? Porque o VPL foi elevado em relação ao investimento inicial. **A segunda taxa, estimada em 48%, é determinada pela geração do VPL negativo. Se estimarmos, por exemplo, em 40% o VPL ainda seria positivo, precisaríamos aumentar um pouco mais;**

Desconto do fluxo de caixa para o ano 0  $(FC_0)$ 

$$
Vp = \frac{-130.600}{(1+0.48)^0} = \frac{-130.600}{1} = -130.600
$$

Desconto do fluxo de caixa para o ano 1 (FC<sub>1</sub>)

$$
Vp = \frac{72.993}{(1+0.48)^1} = \frac{72.993}{1.48^1} = 49.319,59
$$

Desconto do fluxo de caixa para o ano 2 (FC<sub>2</sub>)

$$
Vp = \frac{92.133}{(1+0.48)^2} = \frac{92.133}{1.48^2} = 42.062.18
$$

Tabela 6. Fluxo de caixa livre. Fonte: Cláudio Roberto Leandro. Desconto do fluxo de caixa para o ano 3 (FC<sub>3</sub>)

$$
Vp = \frac{113.186}{(1+0.48)^3} = \frac{113.186}{1.48^3} = 34.914.64
$$

Ao calcularmos o VPL = – investimento inicial +fluxo de caixa operacional descontado.

 $VPL = -130.600 + (49.319.59 + 42.062.18 + 34.914.64)$ 

 $VPL = -130.600 + 126.296.40 = -4.303.59$ 

→ **3º Passo:** Aplique uma regra de três simples: Defina duas relações de grandezas entre as taxas e os VPLs.

Grandeza 1 - Variável *y* - taxa entre 48% e 15% = uma amplitude de  $-33\%$  (15%  $-48\%$ ).

Grandeza 2 - Variável *x* - VPLs entre 76.959,50 e –4.303,59 = uma amplitude de 81.263,09 (76.959,50 -(-) 4.303,59).

Você pode observar -33% em *y* está relacionado com 81.263,09 em *x*.

 $\frac{-33\%}{81.263,09} = \frac{k-15\%}{0-76.959,50}$ 

*K* - 15% *×* 81.263,09 = -33% *×* -76.959,50

$$
K-15\% = \frac{25.396,64}{81.263,09}
$$

*K* - 15% = 0,3125 ou 31,25% (essa é a distância entre *K* e 15%)

 $K = 31,25\% + 15\% = 46,25\%$  é a taxa aproximada do projeto.

Quando as duas taxas estiverem muito distantes (15% e 48%) a TIR calculada será próxima da real. Você poderá aumentar a precisão ao aproximar as duas taxas, por exemplo, 44% e 48%.

![](_page_13_Picture_0.jpeg)

#### Lembre-se

A TIR calculada por interpolação linear pode apresentar uma diferença calculada diretamente em uma planilha eletrônica. Aproxime as taxas e você vai perceber que a diferença irá diminuir.

#### **5. Análise do Payback, VPL e TIR**

Com as informações adquiridas até agora, a Sra. Penha pode fazer algumas conclusões:

- $\rightarrow$  O projeto da empresa será pago, considerando o valor do dinheiro no tempo, em dois anos (1 ano e 11,56 meses). Como o projeto é para três anos, a Sra. Penha tem uma boa indicação;
- $\rightarrow$  O uso do VPL, extremamente importante, determina o valor do projeto no instante 0. A Sra Penha passa a ter certeza que o total do investimento será recuperado por uma taxa de 15% ao ano e uma riqueza final de \$76.959,60 será alcançada;
- $\rightarrow$  O uso da TIR confirma a taxa real do projeto: 45,4% ao ano. (46,25% foi a aproximada).

Com essas informações, o projeto da confecção *Mimos* é viável.

#### **6. Aplicação de planilhas eletrônicas para cálculo VPL e TIR**

Mais adiante no curso, nós vamos oferecer um conteúdo especial para uso de planilhas eletrônicas em finanças. Mas vamos adiantar algumas funções importantes do Excel para ajudar você nos cálculos financeiros.

→ **1º passo:** acesse o Excel e insira os valores do fluxo de caixa da empresa *Mimos.* No ano 0 a saída de caixa deve estar negativa e as demais entradas positivas;

![](_page_13_Picture_139.jpeg)

Figura 2. Valores do fluxo de caixa. Fonte: Autor.

→ **2º passo:** no menu superior acesse *fórmulas*, no canto superior esquerdo *inserir função,* na caixa de diálogo selecione funções *financeiras e VPL,* conforme a Figura 2;

![](_page_14_Picture_1.jpeg)

→ **3º Passo:** configure a função. Na célula B5, insira a função VPL. Uma caixa de diálogo abrirá e você deve informar a taxa do projeto no campo *taxa* e nos campos *valores* você deve informar as células que contêm as entradas de fluxo de caixa. Observe a Figura 3. O Excel calcula o fluxo descontado das entradas de caixa \$207.559,59;

Na célula B6 faça +b1+b5. Você irá obter o mesmo valor que calculamos durante a Unidade de Aprendizagem.

![](_page_14_Picture_164.jpeg)

Figura 4. Argumentos da função. Fonte: Autor.

Figura 3. Caixa Inserir Função. Fonte: Autor.

Figura 5. Valor calculado. Fonte: Autor.

![](_page_15_Picture_71.jpeg)

→ **4º Passo:** novamente acesse fórmulas, inserir funções, financeiras e TIR. Em valores você deve informar as células de B1 a B4 (as saídas e entradas de caixa). Em taxa, informe a taxa esperada de 15% ou 0,15. Observe na Figura 4, como os campos foram preenchidos e observe que a TIR = 45,40%.

![](_page_15_Picture_72.jpeg)

As planilhas eletrônicas são muito utilizadas pelas empresas. Você deve exercitar os cálculos para entender os procedimentos, mas tente se acostumar com o uso de planilhas.

Figura 6. Argumentos da função. Fonte: Autor.

![](_page_16_Picture_0.jpeg)

O SEBRAE possui uma série de serviços sobre diversas áreas empresariais. Sobre finanças, existem diversos artigos que auxiliam os gestores e os empresários a avaliarem suas decisões. O texto abaixo<sup>1</sup> apresenta uma síntese sobre análise financeira:

1. Análise Financeira. 31. mai 2012. Fonte: SEBRAE.

#### **Análise Financeira**

Estabeleça indicadores financeiros que permitam conhecer quais as condições financeiras relacionadas ao seu negócio. Faça uma estimativa do resultado da empresa, a partir de dados projetados, bem como uma projeção do capital necessário para começar a atividade, pois terá que fazer investimentos em local, equipamentos, materiais e despesas diversas, para instalação e funcionamento inicial da empresa.

#### **Projeção de Capital**

- → **Investimentos fixos**Verifique o montante de recursos necessários para a implantação de toda a infraestrutura física do projeto (aquisição do ponto, máquinas, equipamentos e instalações, móveis e utensílios etc.) ;
- → **Capital de giro** Lembre-se de todos os recursos necessários ao financiamento do ciclo operacional da empresa, ou seja, aquisição de mercadorias, matéria-prima, financiamento a clientes etc. Você precisa dispor de dinheiro em caixa ou no banco. Lembre-se que vendas à vista, aumento de prazos para pagamentos aos fornecedores, redução de estoques em níveis aceitáveis, maior rotação de estoques etc., diminuem a necessidade de capital de giro;
- → **Faturamento** *–* Ao projetar as quantidades para vendas de produtos ou serviços, você deve multiplicá-las pelo preço de venda. A projeção do faturamento deve ser resultante do potencial de mercado, da capacidade produtiva e da força de vendas da empresa;
- → **Custos fixos**É extremamente importante que você conheça os custos que fazem parte da estrutura da

empresa (ex: aluguel de imóvel; honorários do contador; salários do pessoal administrativo + encargos etc.). Este custo independe da ocorrência de vendas;

- → **Custos variáveis**Liste todos os custos que variam diretamente com quantidade de vendas. Para cada segmento deve-se verificar os tributos que incidem diretamente sobre o preço de venda a ser praticado na comercialização do produto ou prestação de serviços*;*
- → **Custo do produto por unidade** *–* Para calcular esse custo você precisa somar todos os custos utilizados para a produção, vendas ou prestação de um serviço (custo direto + despesas operacionais);
- → **Preço de venda** *–* Custo do produto Custo de comercialização- Margem de lucro desejada;
- → **Lucro Operacional**  Faça a diferença entre a receita operacional, que é o faturamento total da empresa, e o seu custo total (custos fixos, pagamento de pessoal, matéria-prima, material de consumo, comissões, impostos etc.), antes do pagamento da Contribuição Social Sobre o Lucro.

#### **Demonstrativo de Resultado**

É de fundamental importância que você saiba que resultado sua empresa apresenta. Escolha a forma que mais se identifica com seu negócio ou situação. Veja um exemplo:

![](_page_17_Picture_163.jpeg)

![](_page_18_Picture_191.jpeg)

É importante que você conheça a *Rentabilidade* do seu projeto, o que corresponde à remuneração do seu capital investido. Para calculá-la use a seguinte fórmula:

$$
Taxa de rentabilidade = \frac{lucro líquido}{investimento} \times 100
$$

Calcule ainda quanto rende a atividade operacional da sua empresa, ou seja, a **Lucratividade Operacional**, a qual representa percentualmente o lucro operacional da sua empresa em relação às vendas:

$$
Lucratividade operacional = \frac{lucro operacional}{vendas} \times 100
$$

Por fim, verifique em quanto tempo você terá retorno do capital investido, considerando-se um determinado nível de vendas e lucros:

*Prazo retorno do investimento* <sup>=</sup> *investimento lucro líquido*

![](_page_19_Picture_0.jpeg)

## **E agora,** José?

Na Unidade de Aprendizagem 1 sensibilizamos você sobre a conexão de investimentos com o a intenção empresarial. Destacamos que as decisões de abertura de um negócio ou a expansão das atividades demandam recursos e, consequentemente, investimentos. Também resgatamos a noção de valor do dinheiro no tempo para reforçar que, em projetos de investimento, os investidores desembolsam recursos no presente e recuperam, via lucro, no futuro. O desequilíbrio temporal existente entre o momento do desembolso e do retorno exige uma análise mais detalhada como, por exemplo, o VPL.

Na Unidade de Aprendizagem 2, o nosso objetivo teve foco na conversão de dados e informações em variáveis monetárias através da DRE e fluxo de caixa.

Na Unidade de Aprendizagem 3, nós usamos os cálculos da Unidade de Aprendizagem 2 e ajudamos você a interpretar a viabilidade do projeto usando técnicas matemáticas. Análise e interpretação foi o nosso foco. A interpretação da viabilidade do projeto depende do cálculo do VPL, TIR e *payback* descontado. Com essas informações o gestor ou analista pode inferir que se a empresa alcançar determinados níveis de preços, custos, despesas e volume de investimentos, o projeto aumentará a riqueza do acionista. Embora os cálculos matemáticos sejam extensos, introduzimos algumas funções do Excel para facilitar os processos matemáticos.

Na próxima Unidade de Aprendizagem nós vamos discutir a análise de investimentos em situações com projetos concorrentes e como desenvolver a seleção entre os projetos de investimento.

## **Glossário**

**Fluxo de caixa Operacional:** movimentações de caixa oriundas da operação da empresa (receitas, custos e despesas).

### caixa oriundas do projeto de investimento (aquisição de ativos).

## **Referências**

BREALEY, M. A.**Princípios de Finanças Corporativa.** Madrid: Mcgraw-Hill, 2008. HOJI, M.**Administração Financeira e Orçamentária.** São Paulo: Atlas, 2009.

SAMANEZ, C. P. **Engenharia Econômica.** São Paulo: Pearson, 2009.

**Fluxo de caixa do projeto:** movimentações de